## **LINUX INTERNALS LABORATORY**

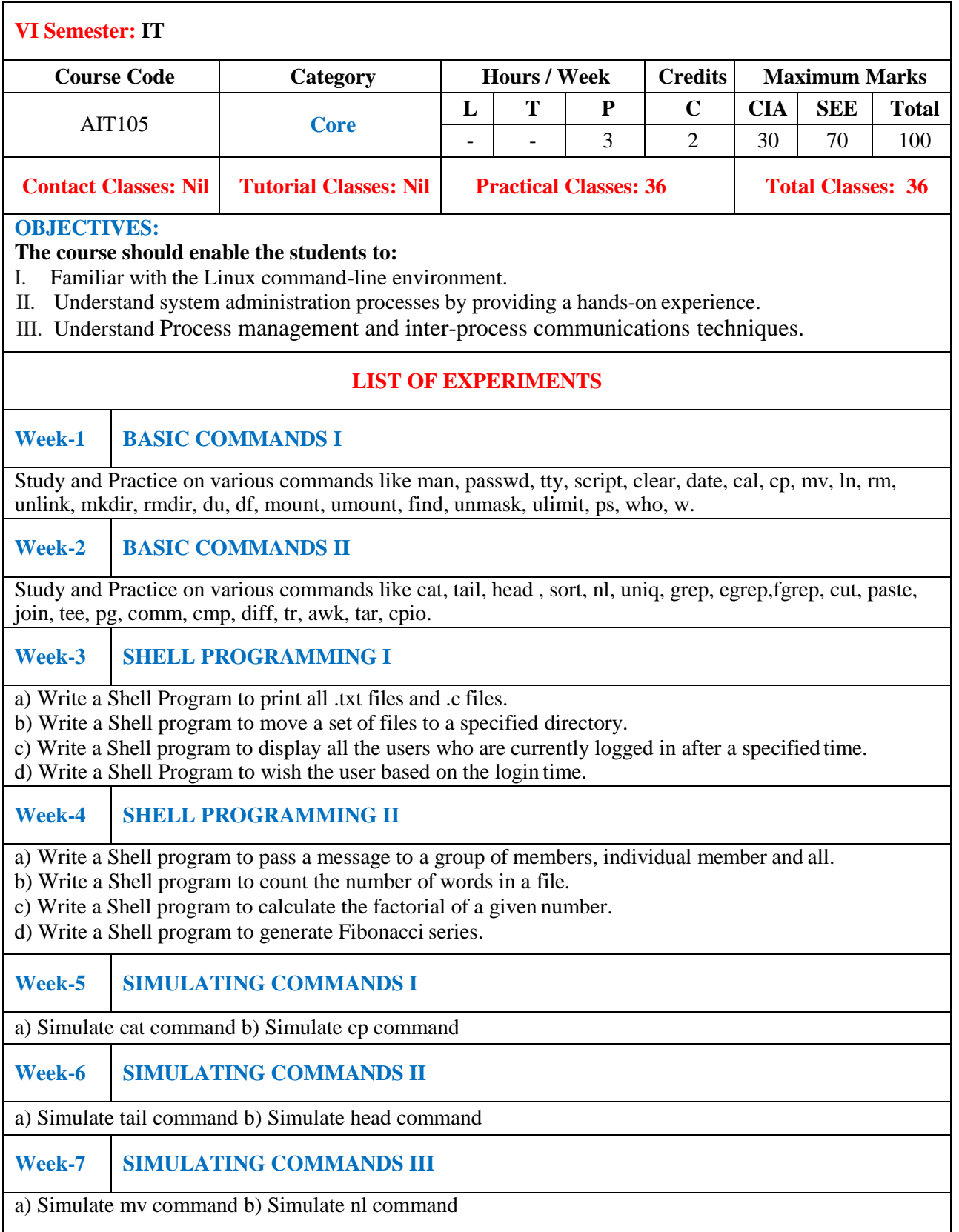

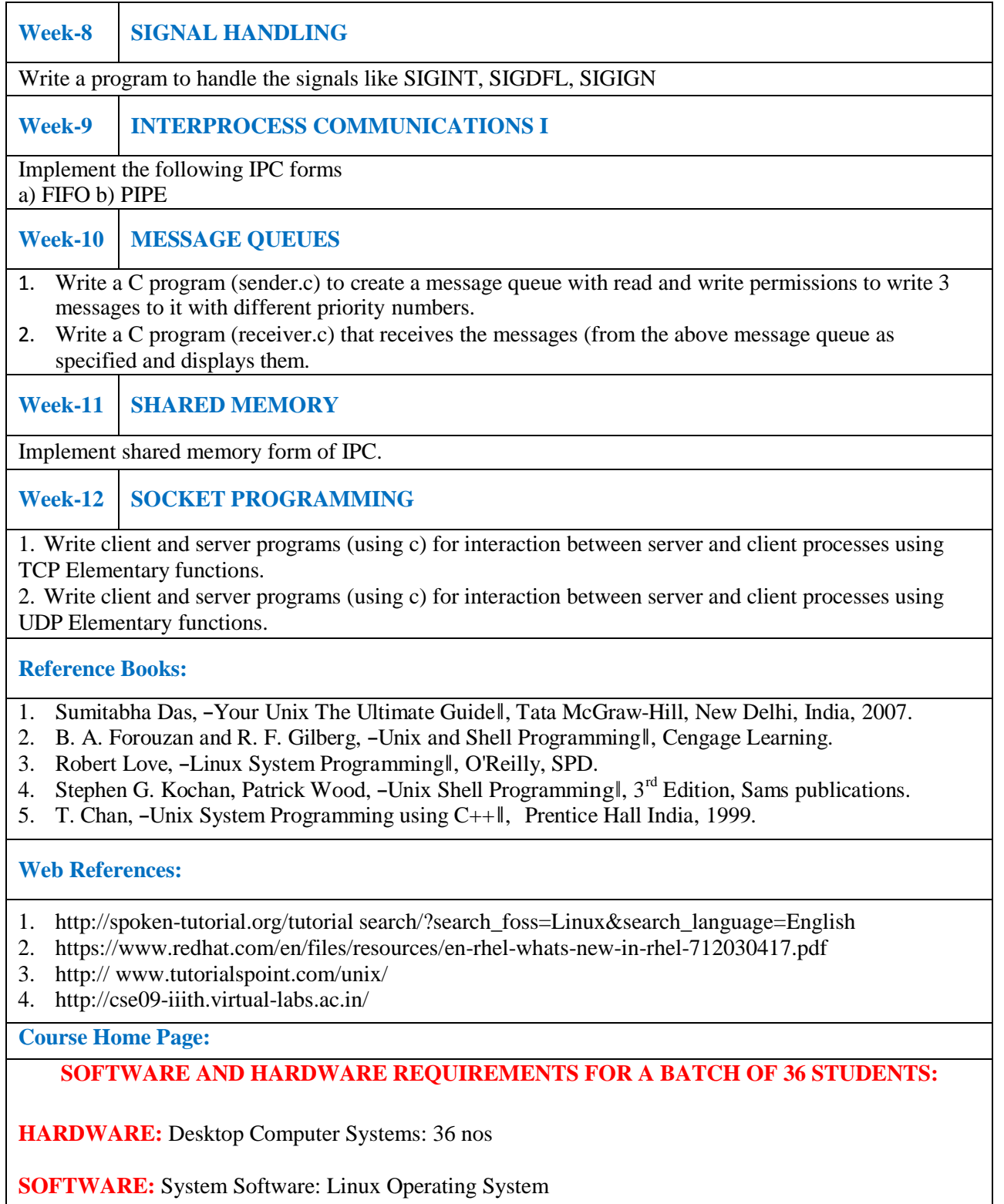